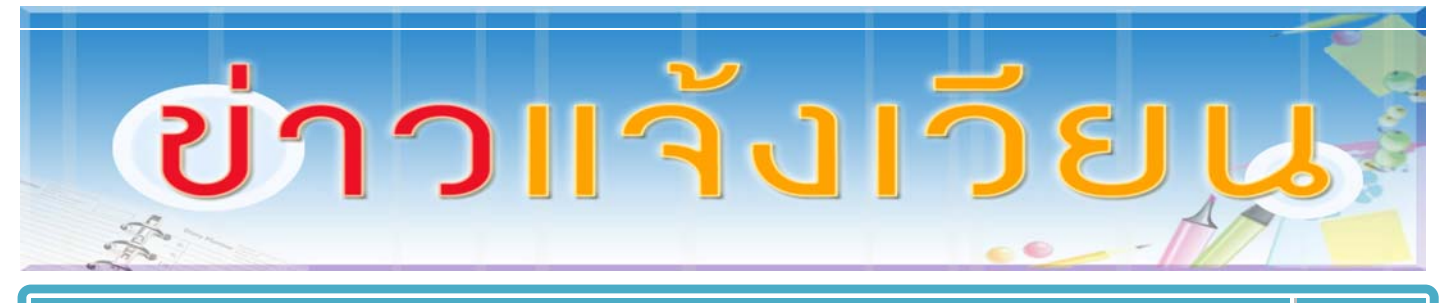

## **ฉบับที ับที่6/2554**

## **ร่วมลงนามถวายพระพร ่วมลงนามถวายพระพร**

 $s$ <sup>1</sup>Maquimu<sub>1181</sub>8<sub>1</sub> วันตลายวันพระราชสมภพ สมเด็จพระเทพรัตนราชสุดา<sub>า</sub> สยามบรมราชกุมารี และชมนิทธรศักรร ความร่วมมือทางวิชาการ • S:หว่งดิ มก. กับ ม.ปร:เทศเพื่อนบังน

 เนื่องในวนทั ี่ ๒ เมษายน ของทุกปีเป็นวันคล้ายวันพระราชสมภพสมเด็จพระเทพรัตนราชสุดาฯ ิสยามบรมราชกุมารี เพื่อเป็นการเทิดพระเกียรติเนื่องในวโรกาสที่พระองค์ทรงมีพระชนมายุครบ ๕๖ พระชันษา ในวันที่ ๒ เมษายน ๒๕๕๔ การนี้ศูนย์นานาชาติสิรินธรเพื่อการวิจัย พัฒนาและถ่ายทอด ้เทคโนโลยี จัก<mark>ดำเนินการจัดแสดงนิทรรศการเกี่ยวกับการดำเนินโครงการพัฒนาความร่วมมือทาง</mark> ้วิชาการต่าง ๆ ระหว่างมหาวิทยาลัยเกษตรศาสตร์และมหาวิทยาลัยจากประเทศเพื่อนบ้าน อันเป็น โครงการที่จัดทำขึ้นเพื่อสนองพระราชดำริ พร้อมทั้งจัดโต๊ะลงนามถวายพระพร เพื่อให้อาจารย์ ้บุคลากร นิสิตและประชาชนทั่วไป ได้รับทราบและร่วมลงนามถวายพระพรเนื่องในวโรกาสดังกล่าว ในช่วงเดือนเมษายน ๒๕๕๔ ณ บริเวณโถงนิทรรศการชั้น ๑ อาคารเทพรัตนวิทยาโชติอาคารการ เรียนรู้มหาวิทยาลัยเกษตรศาสตร์

### **KM ประจํ าเด าเด อนม ื อนม นาคม ี นาคมํ ี**

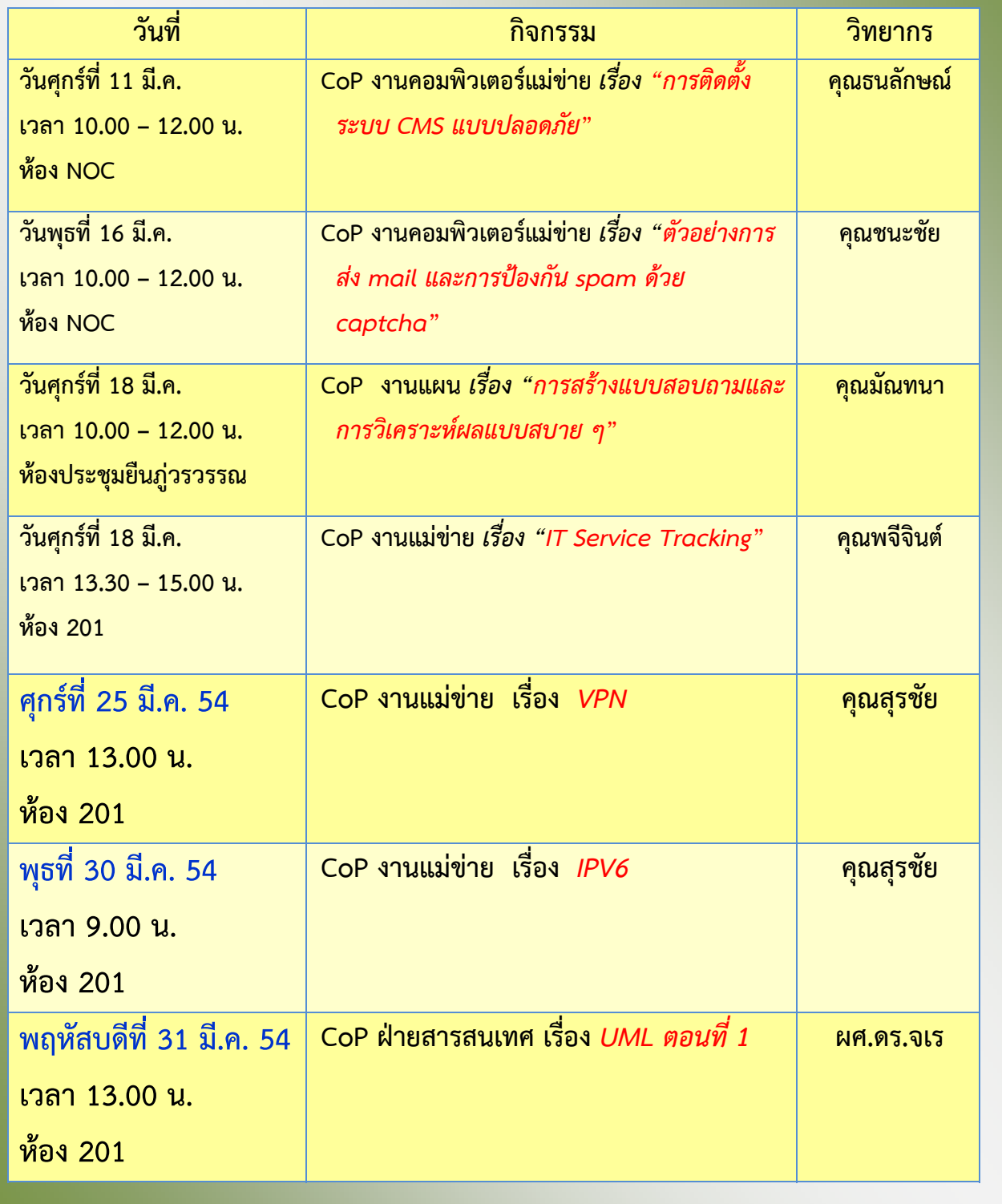

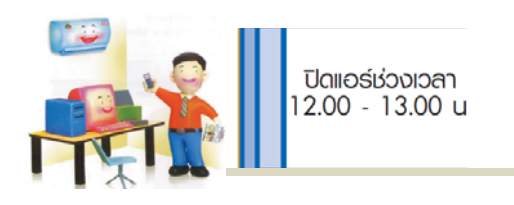

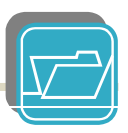

### **การประชาส การประชาสั มพ มพ นธ นธ ์บนป้ ายจอ ้ ายจอLED ั ั ั**

มหาวิทยาลัยได้ดําเนินการติดตั้งป้าย LED เพื่อประชาสัมพันธ์กิจกรรมต่าง ๆ บริเวณสี่แยก อาคารศูนย์เรียนรวม 1

 หน่วยงานใดประสงค์จะประชาสัมพันธ์กิจกรรมของหน่วยงานผ่านป้าย LED ขอให้ทําไฟล์ เอกสาร และส่งแผ่นซีดีหรือดีวีดีไฟล์ที่ผลิตเรียบร้อยแล้วมายัง งานประชาสัมพันธ์อาคาร สารนิเทศ 50 ปี

้ รายละเอียดการจัดทำไฟล์เพื่อประชมสัมพันธ์

- ๑. **รูปไฟล์วีดิโอ** เป็น spot สั้น ๆ ความยาวไม่เกิน ๑๕ วินาที
- ๒. **ตัวอักษร** มีขนาดที่เห็นเด่นชัด มีระยะห่างระหว่างตัวอักษรพอสมควรไม่ติดกันเกินไป
- ..... **พื้นของภาพวีดีโอ ไ**ม่ควรเป็นสีขาว หรือสีสว่าง
- ๔. **ขนาดของภาพวีดีโอ** มีความละเอียดต่ำสุดคือ ยาว x กว้าง = ๔๑๗ x ๓๐๔ pixels โดยมี อัตราส่วนภาพวีดีโอ ยาว : กว้าง = ๔ : ๓
- ๕. **ไฟล์วีดีโอ** จะมีเสียง หรือไม่มีก็ได้ ให้บันทึกลงในแผ่นซีดีเป็นไฟล์วีดิโอ นามสกุล .mp4 หรือ .wmv หรือ .mpg อย่างใดอย่างหนึ่ง หรือไฟล์ที่ Windows Media Player สามารถอ่านได้
- b. **การประชาสัมพันธ์** ก่อนการจัดกิจกรรมอย่างน้อย ๑ ๒ สัปดาห์ และขอให้กำหนด ระยะเวลาการสิ้นสุดกิจกรรมนั้น ๆ ให้ชัดเจน

<mark>หากมีปัญหาทางเทคนิคต้องการคำปรึกษา หรือต้องการเข้ารับการอบรม ติดต่อได้ที่ อาจารย์</mark> ปัญญา เหล่าอนันต์ธนา ผช.ฝ่ายกิจการนิสิต โทร. 081-9270098

*ทีมา่ : ศธ0513.10102/ว3911 (0843)* 

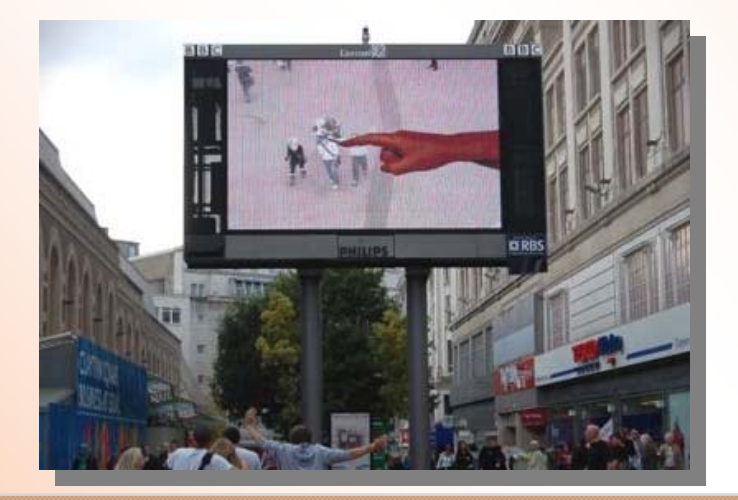

#### **แจ งก้ งก าํ าหนดว นตรวจส ั นตรวจสุ ขภาพประจ ขภาพประจําปี 2554 ้ ํ ั ุ**

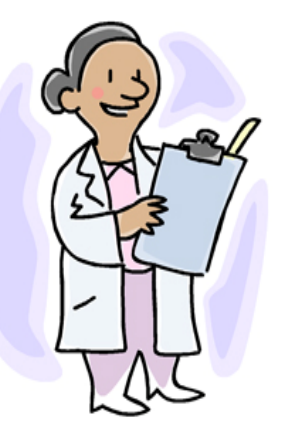

 สถานพยาบาลขอแจ้งกําหนดวันตรวจสุขภาพประจําปี2554 สําหรับสํานัก บริการคอมพิวเตอร์คือ วันพฤหัสบดีที่ 24 มีนาคม 2554 โดยมีรายละเอียดดังนี้

- 1. งดน้ํา งดอาหารหลังเวลา 24.00 น. รวมทั้งลูกอม และหมากฝรั่งก่อนเข้ารับ การตรวจ
- 2. กรณีที่บุคลากรเป็นพนักงานเงินรายได้พนักงานราชการ และลูกจ้างชั่วคราว ต้องเตรียมเงินมาชําระครึ่งหนึ่งของรายการที่เบิกได้และรายการที่เบิกไม่ได้ (หาก ประสงค์ตรวจ)
- 3. เปิดให้บริการเจาะเลือดตั้งแต่เวลา 06.30-12.00 น. ณ บริเวณ ชั้น 1 อาคาร สารนิเทศ 50 ปี

*ที่มา : ศธ0513.10116/ว269 (0821)* 

#### เชิญฝึกอบรมกรรมฐานเบื้องต้นหลักสูตร 7 วัน (ไป..กลับ) **้ ้ ้ ั ู ู ั ั**

ชมรมศิษย์กรรมฐานพุทธสมาคมแห่งประเทศไทย ในพระบรมราชูปถัมย์จัด ฝึกอบรมกรรมฐานเบื้องต้นหลักสตร 7 วัน (ไป-กลับ) รวม 3 ร่น ณ หอประชุม พุทธสมาคมแห่งประเทศไทย ถ.พระอาทิตย์แขวงชนะสงคราม ดังนี้

รุ่นที่ 50/2554 วันที่ 7-13 มี.ค. 54

รุ่นที่ 51/2554 วันที่ 3-9 ตุลาคม 2554 วิทยากรโดย พระสาสนโสภณ (พิจิตร ฐตวณโณ ิ ) เจ้าอาวาสวัดโสมนัสวิหาร สมัครวันนี้- 25 ก.ย. 54

รุ่นที่ 52/2554 วันที่ 2-8 ธันวาคม 2554 วิทยากรโดย พระราชญาณกวี วัด พระราม 9 สมัครวันนี้ - 25 พ.ย. 54

สงสัยโทร 02-281-9563-4 ต่อ 122

ดูรายละเอียดเพิ่มเติม ได้ที่ http://eoffice.ku.ac.th/kuoffice/gen01/gen01-235-2554.pdf *ที่มา : พสท001/2554 (0459)* 

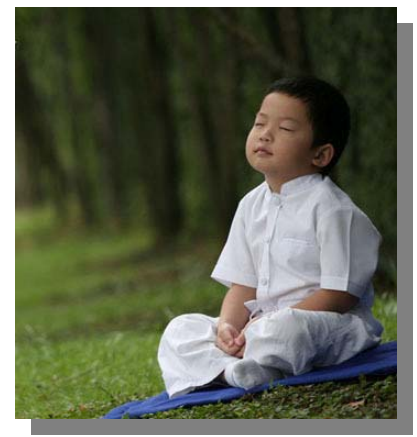

# ข่าวกองคลังสัมพันธ์

## การแ<u>กนอเรื่องที่เกี่ยวกับด้านการเงิน</u>

### เพื่อให้เกิดความเข้าใจตรงกันในแนวปฏิบัติงานเอกสารเกี่ยวกับการเสนอเรื่องมายังมหา:ึ ทยาลัยให้เป็นระบบ ึกองคลังจึงขอทบทวนแนวปฏิบัติเานที่มหาวิทยาลัยได้แจ้งให้ทราบและถือปฏิบัเวิอีกครั้ง ดังนี้ เสนขเรื่องทุาประเภทผ่านผู้บังคับบัญชาตามลำดับสายการบังคับบัญชาจนถึงคณบดี 1. หน่วยงานส่วนกลาง หรือผู้อำนว แการสำนัก/สถาบัน เพื่อนำเสนอมายังมหาวิทยาร์ ย

2. หน่วยงานวิทยาเขต

เลนอเรื่องทุาประเภทผ่านผู้บังคับบัญชาตามล้ำดับสายการบังคับบัญชา ผู้บริหาร นน่วยงานต้นลังกัด และผ่านรองคริการบดีวิทยาเขต เพื่อน้ำเยนคมายังมนาวิทยาลัย

### การเสนอรายง เนทางการเงิน (เฉพาะวิทยาเขตบางเขน)

## เพื่อให้การดำเนินการจัดทำรายงานเฉนอผู้บริหารเป็นไปตามระยะเวลาที่กำหนด กองคลังใคร่ขอความร่วมมีเป้ห้หน่วยงานภายในวิทยาเขตบางเขนดำเนินการ ดังนี้ 1. จัดส่งรายงานเงินคงเหลือประจำวันไข่กลงคลังเป็นรายสัปดาห์ โดยให้รายงานกายในวันอังคารของสัปดาห์ถัดไป 2. รายงานการจ่ายเงินรายได้ กรณีวงเงินเกินครั้งละ 5 ล้านบาท ภายในวันที่ 10 ของเดือนบัดไป ึกองคลังขอขอบคณหน่วยงานที่ได้ดำเนินการทั้ง 2 เรื่องตามกำหนดมา ณ โอ าาสนี้ และไคร่ขอความร่วมมือล้ำหรับหน่วยงานที่ยังไม่ได้ดำเนินการเร่งดำเนินการตามกำหนดด้วยค่ะ หากมีข้อสงสัยสามารถสอบถามได้ที่ : คุณศิริขวัฒ โทรภายใน 43(4

## ้คำแนะนำสำหรับสมาชิก ชพค.

ล้ำหรับผู้ที่ข้าระเงินสงเคราะห์รายศพ ข.พ.ค / ข.พ.ต. โดยผ่าน <u>ธนาคารกรงไทย</u> - บัญชีที่จะนำมาหักค่าสงเคราะห์รายศพ ข.พ.ค / ข.พ.ส. ต้องเป็นบัญชีของ ธนาคารกรุงไทย และชื่อบัญชีต้องเป็นของสมาชิก ช.พ.ค / ช.พ.ส. เท่านั้น - สำนักงานจะหักค่าสงเคราะห์รายศพผ่านธนาคารกรุงไทย <mark>ในวันที่ 29 ของทุกเดือน</mark> หากตรงกับวันหยดจะเลื่อนขึ้นมาหักในวันทำการให้เร็วขึ้น - เมื่อหักค่าสงเคราะห์รายศพจากบัญชีของสมาชิกแล้วจ<u>ะต้องมีเงินคงเหลือในบัญชี</u> ไม่ต่ำกว่า 100 บาท มิฉะนั้นจะไม่สามารถหักค่าสงเคราะห์รายศพ ในเดือนนั้นๆ ได้ ตามระเบียบของธนาคารกรงไทย - หลังจากที่หักเงินแล้ว (วันที่ 30 เป็นต้นไป) <u>สมาชิกต**้องนำสมุ**ตคู่ฝากไปปรับ</u> (UPDATE) ที่ธนาคารทุกเดือน โดยจะมีรหัส ASW บอกให้ทราบ - หากน้ำสมุดคู่ผ่ากไปปรับแล้วไม่มียอดเงินในการหัก ให้มาติดต่องานการเงินและบัญชี ข.พ.ค / ข.พ.ล. ทันที (ไม่มีการหักย้อนงวด) - สำหรับในรับรองการรำระเงิน ทางลำนักงานจะจัดสงให้ปีละ 2 ครั้ง (เดือนกุมภาพันธ์และสิงหาคม) ตามที่อยู่ที่ท่านแจ้งไว้ในแบบแจ้งความจำนงฯ ดิตต่อ กลุ่มงานการเงินและบัญชี ช.พ.ค / ช.พ.ส. 02-288-4500 . 02-282-4596 www.otep.go.th

# การออกหนังสือรับรองการหักเงินสมทบผู้ประกันตน <u>ภายในวิทยาเขตบางเขน :</u>

สำหรับผู้ประกันคนที่ยังไม่ได้รับหนังสือรับรอง การหักเงินสมทบผู้ประกันตน ให้ติดต่อกับคณะ/ สำนัก/สถาบันที่คนเองสังกัดอยู่ เพื่อคณะ/สำนัก/ สถาบันจะได้จัดทำสรุปการหักเงินสมทบผู้ประกันตน ่ แจ้งบายัง งานเงินรายได้ กองคลัง คุณฉลวย ปรางค์มณี

m. 4323 / mail: psdclpn@ku.ac.th

เกร็ดความรู้ ... จาก ... จัดซื้อจัดจ้างกาครัฐ กรมบัญชีกลาง

### ดำถาม : กรณีมีผู้อื่นซองเสนอราคาเพียงรายเคียวหน่วยงานต้องดำเนินการอย่างไรต่อไป ?

### ดำตอบ :

1. หน่วยงานไม่ต้องตรวจสอบผู้มีผลประโยซน์ร่วมกัน

- 2. หน่วยงานจะต้องดำเนินการตรวจสอบคุณสมบัติของผู้เสนอราคารายดังกล่าวตามเงื่อนไซไนประกาศ แล้วดำเนินการดังนี้
	- 2.1 กรณีตรวจสอบคุณสมบัติแล้วไม่ถูกต้อง ให้ยกเลิก
	- 2.2 กรณีตรวจสอบคุณสมบัติแล้ว ถูกต้อง ให้ดำเนินการดังนี้

2.2.1 กรณีสอบราคา ให้ปฏิบัติตามระเบียบพัสดุฯ 35 ซ้อ 42 (4)

2.2.2 กรณีประกวดราคา ให้ปฏิบัติตามระเบียบพัสดุฯ 35 ข้อ 51

2.2.3 กรณี e-auction ให้ใช้ดุลยพินิจปฏิบัติดามระเบียบพัสดุฯ 49 ข้อ 9 (4) หรือมติดณะรัฐมนตรีเมื่อวันที่ 6 ต.ค. 52 ข้อ 4.5

<u>คำถาม</u> : กรณีได้ประกาศสอบราคาแล้วแต่ไม่มีผู้มายื่นซองสอบราคาจะต้องด่าเนินการอย่างไรต่อไป ?

<u>ด้าตอบ</u> : ต้องยกเลิกการสอบราดา ทั้งนี้ ให้ส่วนราชการพิจารณาว่า กรณีดังกล่าวเกิดจากเหตุได ทากเกิดจากส่วนราชการ อาทิเช่น ราดากลางไม่เหมาะสม หรือไม่ถูกต้อง หรือการกำหนดรายละเอียด คุณลักษณะเฉพาะไม่เหมาะสม ก็ไห้ส่วนราชการดำเนินการแก้ไข เพื่อไห้การจัดหาสัมฤทธิ์ผลต่อไป

ที่มา : กองคลังสัมพันธ์ ไตรมาสที่ 2/2554 1 มี.ค. 54

# ความก้าวหน้าการก่อสร้างอาคาร ซอยพหลโยธิน ๔๕

# อาคารพักอาศัยบุคลากร ซอยพหลโยธิน ๔๕

้มหาวิทยาลัยเกษตรศาสตร์สร้างอาคารที่พักอาศัยบุคลากร ซอยพหลโยธิน ๔๕ เพื่อเป็นสวัสดิการด้าน ี่ ที่พักอาศัยแก่บุคลากร วิทยาเขตบางเขน ซึ่งปัจจุบัน อาคารพักอาศัยบุคลากร หลังที่ ๑ เปิดให้บุคลากรที่ได้สิทธิ์ เข้าพักอาศัย เมื่อวันที่ ๑ ธันวาคม ๒๕๕๓ และ ทำพิธีเปิดอย่างเป็นทางการเมื่อวันที่ ๑๑ กุมภาพันธ์ ๒๕๕๔ ซึ่ง ขณะนี้ กำลังดำเนินการก่อสร้างอาคารพักอาศัยบุคลากร หลังที่ ๒ ข้อมูลอาคารฯทั้ง ๒ หลัง มีดังนี้

๑. **อาคารพักอาศัยบุคลากร หลังที่ ๑** เป็นอาคารสูง ๗ ชั้นมีการจัดสรรพื้นที่ใช้ประโยชน์ ดังนี้

ห้องโถงต้อนรับ สำนักงาน ประชาสัมพันธ์ ห้องอาหาร ร้านค้า ชั้นที่ ๑ :

ชั้นที่ ๒ – ๓ $\prime$  : ่ ห้องพัก จำนวน ๑๒๐ ห้อง ซึ่งขณะนี้มีผู้พักอาศัยเต็มทุกห้อง จำนวน ๓๒๘ คน ห้องพัก แบ่งออกเป็น ๓ ขนาด ดังนี้

- ห้องขนาดพื้นที่ ๔๔ ตร.ม. จำนวน ๘๔ ห้อง ค่าห้องพัก ๓.๐๐๐ บาท/เดือน
- ห้องขนาดพื้นที่ ๕๒ ตร.ม. จำนวน ๑๒ ห้อง ค่าห้องพัก ๔.๐๐๐ บาท/เดือน
- ห้องขนาดพื้นที่ ๖๒ ตร.ม. จำนวน ๒๔ ห้อง ค่าห้องพัก ๕.๐๐๐ บาท/เดือน

สิ่งอำนวยการความสะดวก : เคเบิ้ลทีวี ๔ ช่องต่างประเทศ ไวร์เลสอินเตอร์เน็ต โทรศัพท์ ๑๖ เลขหมาย และ ที่จอดรถยนต์ ๙๐ คัน

ระบบการรักษาความปลอดภัย : การผ่านเข้า-ออกอาคารโดยการสแกนนิ้วมือ กล้องวงจรปิด CCTV พนักงานรักษาความปลอดภัย และ ระบบป้องกันอัคคีภัย

<u> ร้านค้า</u> : ร้านอาหารว่างและเครื่องดื่ม เครื่องซักผ้าหยอดเหรียญ และ ตู้น้ำดื่มหยอดเหรียญอัตโนมัติ

๒. อาคารพักอาศัยบุคลากร หลังที่ ๒ เป็นอาคารสูง ๑๗ ชั้น มีการจัดสรรพื้นที่ใช้ประโยชน์ ดังนี้

- ชั้นที่ ๑ : ส่วนพานิชกรรมและบริการ
- ชั้นที่ ๒ <u>– ๑๖</u> :
- 
- ห้องพัก จำนวน ๒๕๐ ห้อง ห้องพัก แบ่งออกเป็น ๒ ขนาด ดังนี้
	- ห้องขนาดพื้นที่ ๔๐ ตร.ม. จำนวน ๒๐๐ ห้อง
	- ห้องขนาดพื้นที่ ๓๐ ตร.ม. จำนวน ๕๐ ห้อง

ขณะนี้อยู่ระหว่างดำเนินการจัดทำแบบดาดว่าจะแล้วเสร็จวันที่ ๓๐ เมษายน ๒๕๕๔ คาดว่าจะเริ่ม ก่อสร้างประมาณวันที่ ๓๐ มิถุนายน ๒๕๕๔ และเสร็จวันที่ ๓๑ พฤษภาคม ๒๕๕๖ (ระยะเวลาก่อสร้าง ๒๔ เดือน) ี **ตารางที่ ๑**: สรุปข้อมูลอาคารพักอาศัยบุคลากร ซอยพหลโยธิน ๔๕

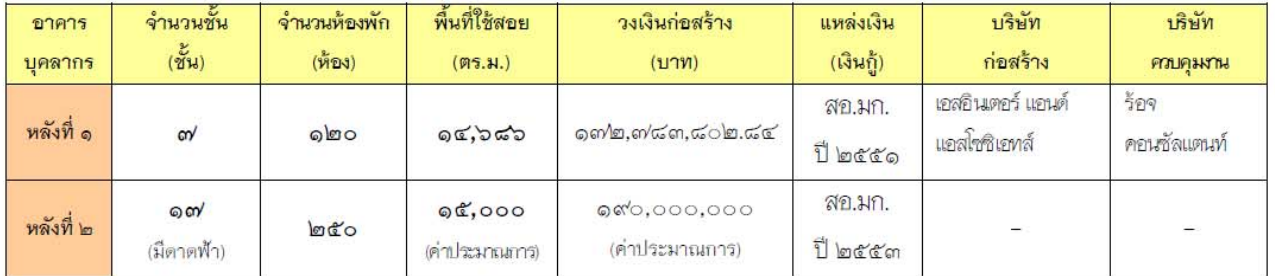

### **เช ิญชวนประชาคม มก. ร่วมอดหน ุ ุ นส นค า Farmer Shop ิ ้**

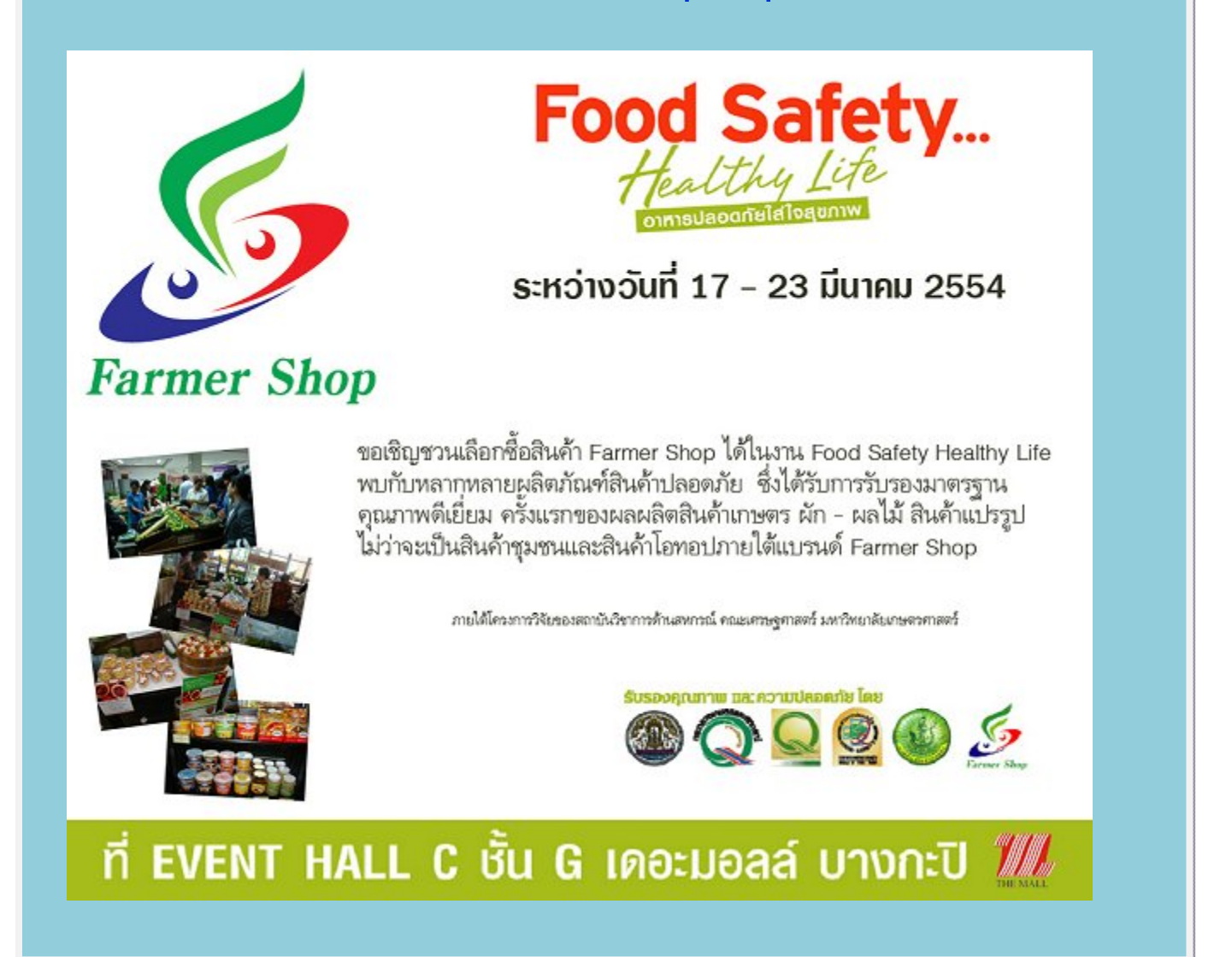

รายงานการประชุมสภาข้าราชการ ดูรายละเอียดได้ที่ http://www.rc.ku.ac.th/images/stories/pdf/january54.pdf

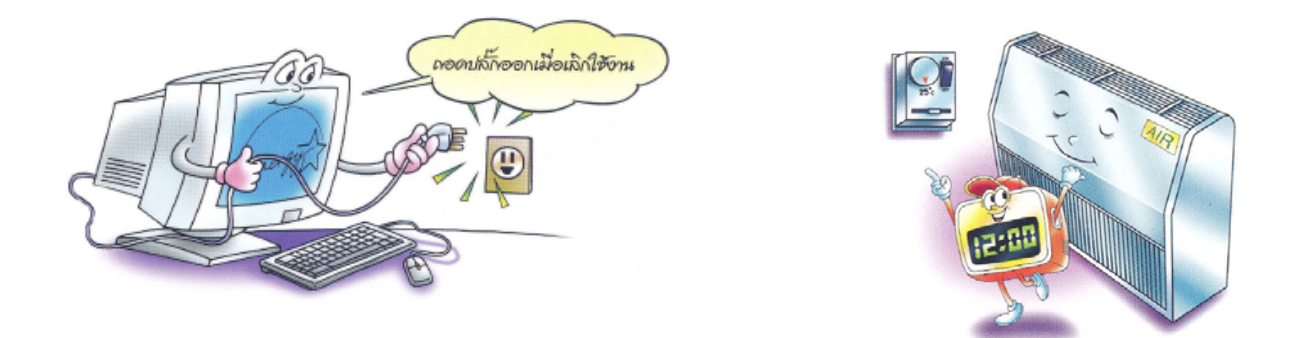

"อาคารหรือสถานที่ทำงาน" มีการใช้พลังงานหลายรูปแบบ เช่น ระบบ ปรับอากาศ ระบบแสงสว่าง และการใช้อุปกรณ์ต่าง ๆ แต่จะใช้มากหรือน้อยขึ้นอยู่กับ ลักษณะของกิจการ ซึ่งเจ้าของอาคาร เจ้าของกิจการ และผู้ใช้อาคารทุกคนควรจะ ร่วมมือกันประหยัดการใช้พลังงาน และใช้อย่างมีประสิทธิภาพ

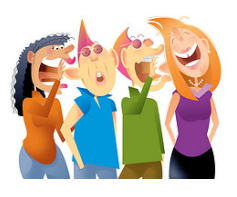

เตรียมพบกับการทํางานในรูปแบบใหม่ของฝ่ายสารสนเทศ ตั้งแต่เดือนเมษายน 2554 นี้!!!

แวดวง

แต่ฝ่ายนี้ไม่ต้องรอ เริ่มแล้วค่ะ ฝ่ายระบบคอมพิวเตอร์และเครือข่าย ได้ปรับปรุง การให้บริการในส่วน Helpdesk ใหม่ มีการกําหนดกระบวนการทํางานที่ชัดเจน มีขั้นตอน 2 ส่วน คือ 1 จุดลงทะเบียนขอรับบริการ 2. จุดรับบริการ เพื่อให้ ทราบระยะเวลาการให้บริการของแต่ละรายการ และอื่น ๆ ซึ่งจะเป็นข้อมูลใน การปรับปรุงการให้บริการต่อไป (ช่วงนี้อยู่ระหว่างทดลองใช้งาน)

สงกรานต์นี้วางแผนเที่ยวงานสงกรานต์ให้ดีพี่โจ้ (คันธชล) ขอลาบวชวันที่ 12 เมษายน 2554 ณ วัดคลองปลากดใน ต.ทับกฤช อําเภอชุมแสง จังหวัด นครสวรรค์

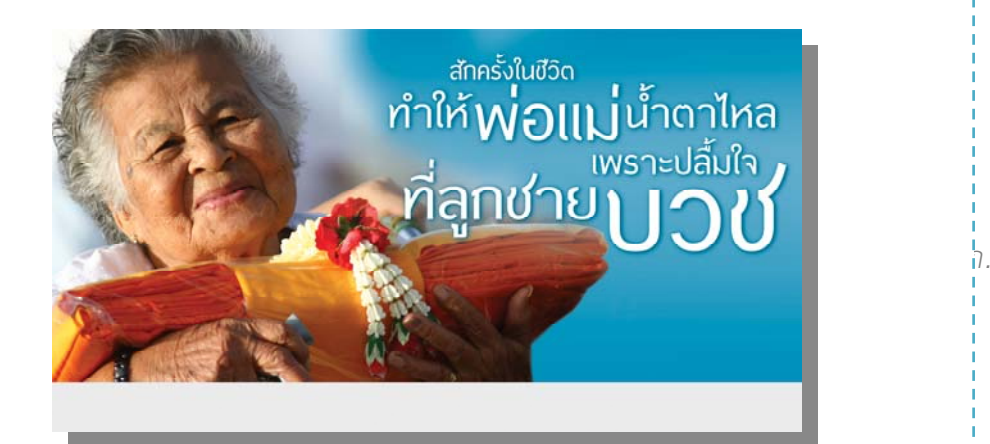

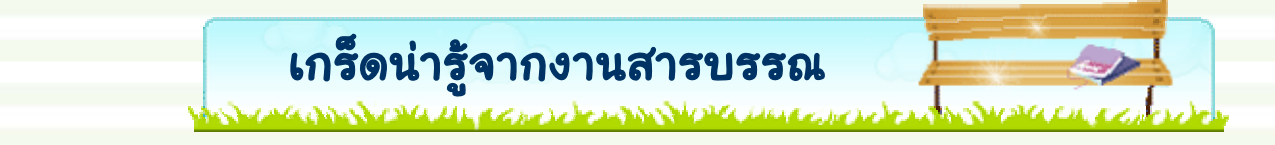

# **การค้นหาคําสั่ง-ประกาศ/ระเบียบ/ข้อบังคับ**

เพื่อให้การค้นหาคำสั่ง-ประกาศ/ระเบียบ/ข้อบังคับที่เกี่ยวข้องกับสำนักฯ และเอกสารอื่น ๆ ได้สะดวก รวดเร็ว ของ บุคลากรสํานักฯ ทุกท่านที่จะนําไปใช้งานหรือใช้อ้างอิงเวลาทําผลงาน งานสารบรรณได้นําเอกสารเหล่านี้ขึ้นไว้ที่หน้าแรกเว็บ private (http://private.ocs.ku.ac.th) ดังนี้

- คำสั่งสำนักบริการคอมพิวเตอร์ <u>http://private.ocs.ku.ac.th/command/Forms/AllItems.aspx</u>
- ประกาศสำนักบริการคอมพิวเตอร์ http://private.ocs.ku.ac.th/ocsnotice/Forms/AllItems.aspx
- คำสั่ง-ประกาศ มก. ที่เกี่ยวกับสำนักฯ <u>http://private.ocs.ku.ac.th/kucommand/Forms/AllItems.aspx</u>
- คําสั่ง-ประกาศหน่วยงานอื่นที่เกี่ยวกับสํานักฯ http://private.ocs.ku.ac.th/commandothers/Forms/AllItems.aspx
- ระเบียบ/ข้อบังคับ โดยแยกเป็น งานบุคคล งานการเงิน งานพัสดุ และอื่น ๆ http://private.ocs.ku.ac.th/rule/Forms/AllItems.aspx
- จดหมายเหตุสำนักฯ http://private.ocs.ku.ac.th/letter/Forms/AllItems.aspx เป็นเอกสารสําคัญอื่น ๆ เช่น เอกสารก่อตั้งสํานักฯ แต่งตั้งผู้บริหาร โลโกสํานักฯ

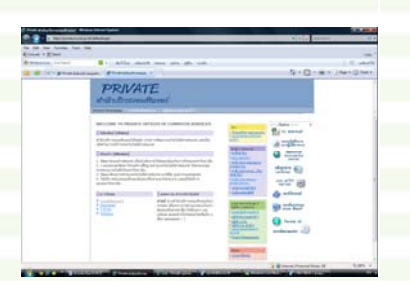

# **การส่งเรื่องให้สํานักงานกฎหมายพิจารณา**

- 1. เอกสารโครงการพัฒนาวิชาการ ให้ส่งไปที่สำนักบริการวิชาการพิจารณาสัญญา หรืออื่น ๆ ได้ทันทีไม่ต้องส่งไปที่ ี สำนักงานกฎหมาย เพราะที่สำนักบริการวิชาการมีนักกฎหมายพิจารณาให้อยู่แล้ว
- 2. เรื่องอื่น ๆ ที่ไม่เข้าข้อ 1 ให้ส่งเรื่องไปที่สำนักงานกฎหมายพิจารณา

# **การลงนามในหนังสือราชการ**

## (แจ้งอีกครั้ง)

 จากระเบียบงานสารบรรณ *กําหนดให้ใช้นาย นาง นางสาวตามด้วยชื่อ* แต่หากหน่วยงานจะใช้ชื่อตําแหน่งทาง ้วิชาการนำหน้าชื่อก็ทำได้ โดยให้ตกลงกัน และสำนักฯ ได้มีการตกลงกันในที่ประชุมคณะกรรมการสัมมาทิฐิตั้งแต่วันที่ 13 มกราคม 2552 ไว้แล้ว ดังนี้

- ชื่อตำแหน่งทางวิชาการ ให้ใช้ผู้ช่วยศาสตราจารย์ หรือ รองศาสตราจารย์ ตามด้วย ดร.

- กรณีผู้อำนวยการไม่อยู่ ให้ใช้คำว่า รักษาราชการแทน (เว้นแต่กรณีเฉพาะเรื่องที่มอบหมายจึงใช้ปฏิบัติราชการแทน)

ตัวอย่าง

(ผู้ช่วยศาสตราจารย์ดร.พีรวัฒน์ วัฒนพงษ์) รองผู้อํานวยการสํานักบริการคอมพิวเตอร์ รักษาราชการแทนผู้อํานวยการสํานักบริการคอมพิวเตอร์

# **การใช้คําขึ้นต้นหนังสือราชการ**

คําขึ้นต้นหนังสือราชการที่มีคําว่า "ผ่าน" เป็นการผ่านผบู้ ังคับบัญชาตามลําดับชั้น นั้น

้ การใช้คำว่า "ผ่าน" ใช้ในกรณีเป็นหนังสือไปมาภายในหน่วยงาน ้ถ้าเป็นเรื่องส่งออกภายนอกสำนักฯ ควรให้ผู้อำนวยการ หรือรองผู้อำนวยการลงนาม ไม่ควรใช้การผ่านผู้บังคับบัญชา

- *ตัวอย่าง* เช่น กองคลัง ขอให้สํานักฯ รายงานการใช้วัสดุเชื้องเพลิง ึงานพัสดุ จะทำเรื่องรายงานการใช้วัสดุเชื้อเพลิงถึงกองคลัง ให้ทำเป็น 2 ฉบับ คือ
	- (D ใช้คำว่า
		- ี่ เรียน ผู้อำนวยการสำนักบริการคอมพิวเตอร์ ผ่าน หัวหน้าฝ่ายบริหารและธุรการ ในตัวเนื้อความเป็นการ ชี้แจงรายละเอียดรายงานการใช้วัสดุ
	- ี 2 ให้ทำหนังสืออีกฉบับ โดยให้เรียน ผู้อำนวยการกองคลัง ลงนามโดย ผู้อำนวยการสำนักบริการ

คอมพิวเตอร์

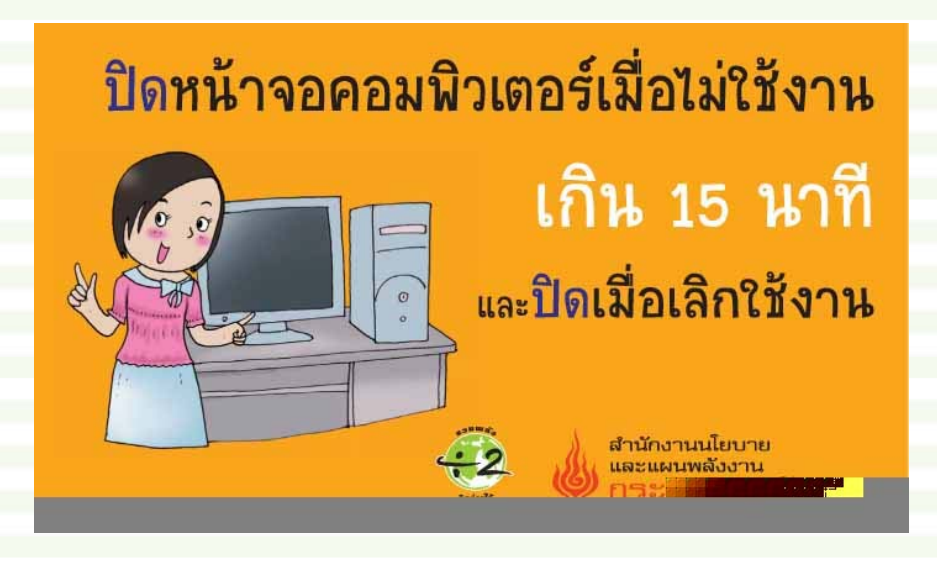